## Sicherheit

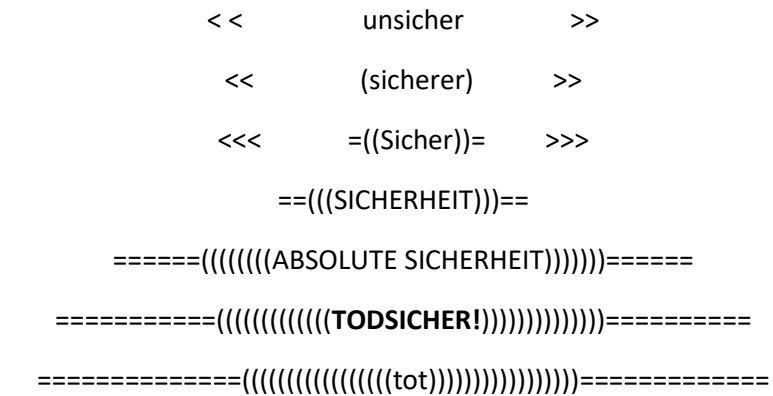